# Using Computers in the Law Office - Basic

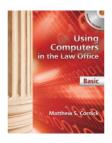

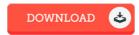

#### **Book Review**

A fresh e book with a brand new point of view. It is definitely simplistic but surprises in the fifty percent of your ebook. Its been designed in an extremely basic way and is particularly just soon after i finished reading this ebook where in fact altered me, change the way i really believe.

(Dr. Alberta Schmidt V)

**USING COMPUTERS IN THE LAW OFFICE - BASIC** - To read **Using Computers in the Law Office - Basic** eBook, make sure you follow the link below and download the ebook or have access to additional information which might be in conjuction with Using Computers in the Law Office - Basic book.

## » Download Using Computers in the Law Office - Basic PDF «

Our services was released having a want to serve as a total on the internet digital catalogue that provides entry to great number of PDF file publication assortment. You may find many kinds of e-book and other literatures from the papers data bank. Certain well-known issues that spread out on our catalog are popular books, answer key, test test questions and answer, manual sample, practice guideline, test sample, user guidebook, owner's manual, services instructions, restoration handbook, and so on.

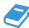

All e-book all privileges remain with the authors, and downloads come as is. We've e-books for every single topic available for download. We also provide a good collection of pdfs for learners including academic schools textbooks, children books, faculty guides that may support your youngster during university sessions or for a degree. Feel free to sign up to possess access to one of many largest variety of free ebooks. Subscribe now!

### Other eBooks

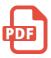

[PDF] Joey Green's Rainy Day Magic: 1258 Fun, Simple Projects to Do with Kids Using Brand-name Products Follow the web link under to read "Joey Green's Rainy Day Magic: 1258 Fun, Simple Projects to Do with Kids Using Brandname Products" PDF document.

Save eBook »

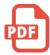

[PDF] Unplug Your Kids: A Parent's Guide to Raising Happy, Active and Well-Adjusted Children in the Digital Age

Follow the web link under to read "Unplug Your Kids: A Parent's Guide to Raising Happy, Active and Well-Adjusted Children in the Digital Age" PDF document.

Save eBook »

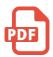

#### [PDF] DK Readers L4: Danger on the Mountain: Scaling the World's Highest Peaks

Follow the web link under to read "DK Readers L4: Danger on the Mountain: Scaling the World's Highest Peaks" PDF document.

Save eBook »

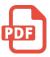

## [PDF] A Dog of Flanders: Unabridged; In Easy-to-Read Type (Dover Children's Thrift Classics)

Follow the web link under to read "A Dog of Flanders: Unabridged; In Easy-to-Read Type (Dover Children's Thrift Classics)" PDF document.

Save eBook »

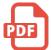

#### [PDF] Anna's Fight for Hope: The Great Depression 1931 (Sisters in Time Series 20)

Follow the web link under to read "Anna's Fight for Hope: The Great Depression 1931 (Sisters in Time Series 20)" PDF document.

Save eBook »

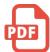

## [PDF] Sarah's New World: The Mayflower Adventure 1620 (Sisters in Time Series 1)

Follow the web link under to read "Sarah's New World: The Mayflower Adventure 1620 (Sisters in Time Series 1)" PDF document.

Save eBook »